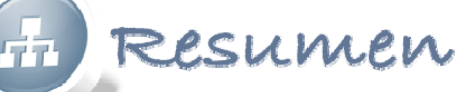

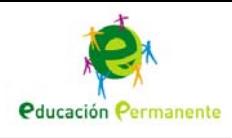

# **Si la estadística no miente...: De dos en dos De dos en dos**

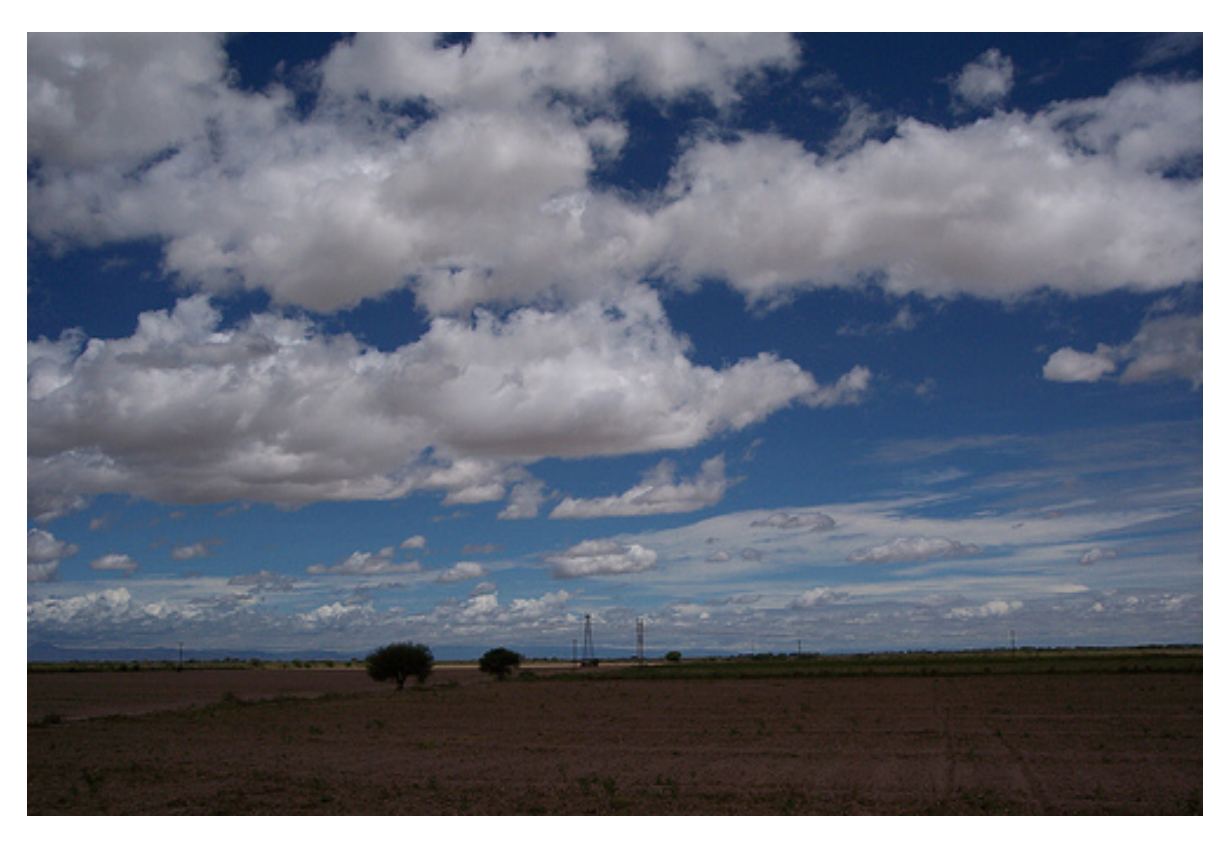

1. Imagen de Chistian Frauto Bernal bajo licencia Creative Commons

De cuando se aprovecha el tiempo y se analizan dos características y su relación a la vez

#### **De** dos en dos

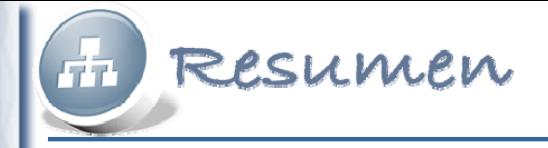

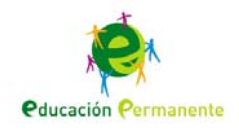

# **Tablas de dos datos Tablas de dos datos**

- Tablas simple
	- –Se usa para pocos datos
	- – Se ordenan los datos respecto a una de las dos variables.
- Tablas de doble entrada
	- – Se usa cuando hay muchos datos y se repiten las parejas de valores.

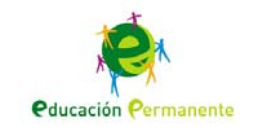

## **Tabla de doble entrada Tabla de doble entrada**

Resumen

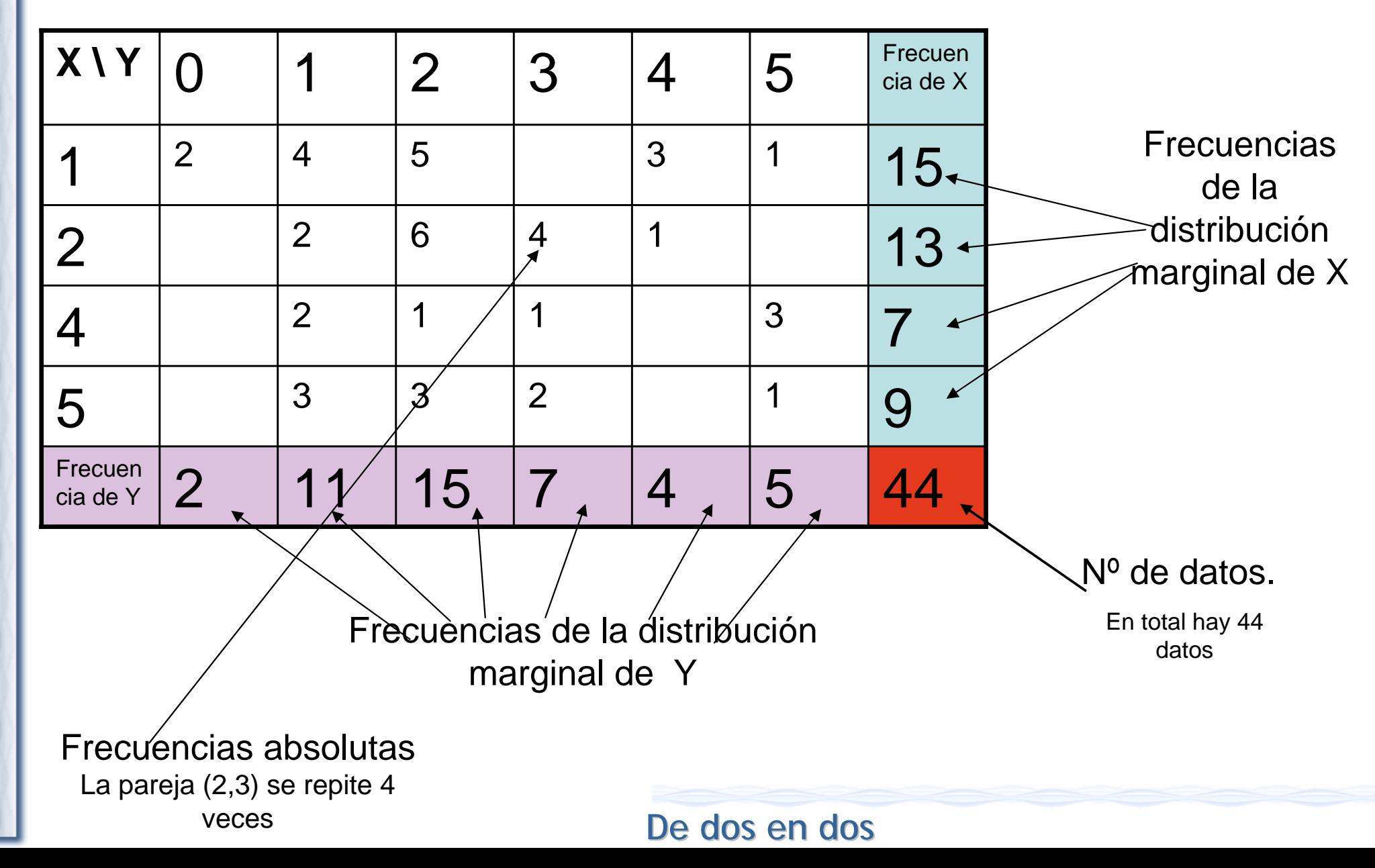

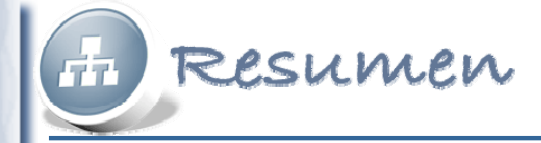

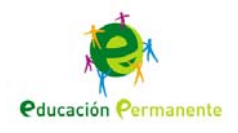

# **Distribuciones marginales Distribuciones marginales**

- Distribución de frecuencias de cada una de las dos variable por separado.
- A cada variable se le pueden calcular las medidas estadísticas unidimensionales vistas en los temas anteriores.

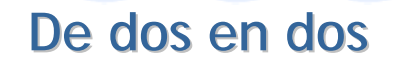

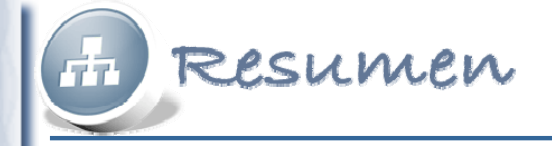

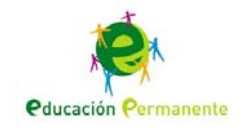

# **Representación gráfica**

- Las variables bidimensionales se representan mediante la nube de puntos.
- En cada eje se representan los valores de una variable y se marcan puntos donde coinciden valores de ambas.
- A partir de la nube de puntos se puede ver si las variables están relacionadas.

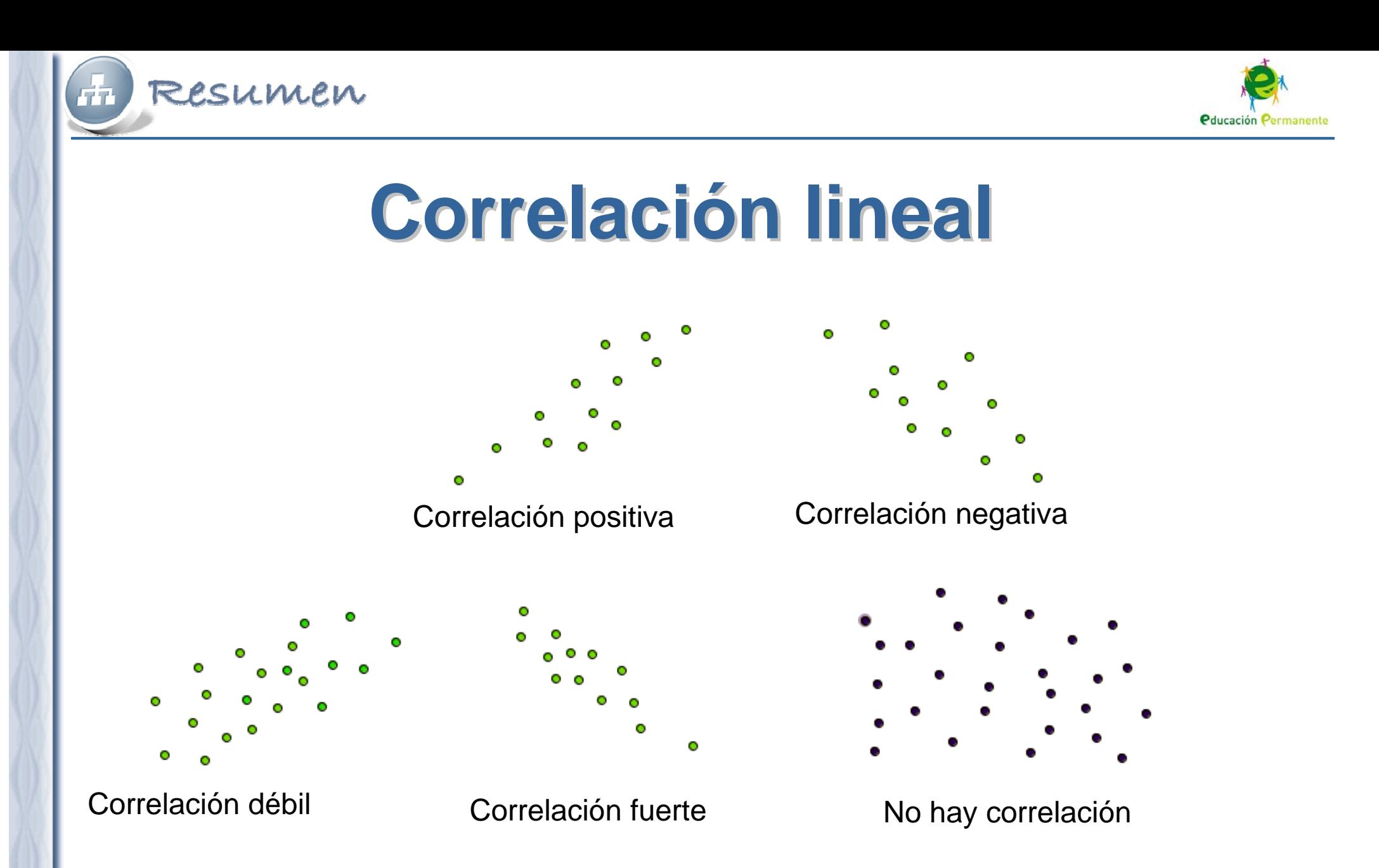

### **Al estudiar la correlación hay que indicar si es positiva o negativa y si es fuerte o débil**

**De** dos en dos